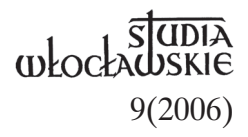

# PIOTR PAWŁOWSKI

# **KATALOGI BISKUPÓW WŁOCŁAWSKICH**

Katalogi biskupów jako wykazy sukcesji, odrębny rodzaj dziejopisarstwa i ważny rozdział dziejów Kościoła są znane od początków chrześcijaństwa. Najpierw były to wykazy następujących po sobie biskupów ordynariuszy, które z czasem przybrały postać opracowań historycznych czy literackich. Obecnie uważa się, że naczelnym motywem ich układania była chęć podniesienia rangi biskupstwa, wykazanie jego dawności i prawowierności (apostolskości) poszczególnych biskupów, przedstawienia pełnego rodowodu diecezji i wykazania, że swoją sukcesję czerpie ona od samego źródła chrześcijaństwa<sup>1</sup>. Dlatego też w średniowiecznych zestawieniach ważniejsza była sukcesja niż chronologia. Zmieniło się to dopiero w poł. XV w., gdy katalogi stały się kronikarską historią diecezji.

Aktualny, uwzględniający obecny stan badań historycznych katalog biskupów włocławskich jest jednym z ważniejszych dezyderatów dotyczących przeszłości naszej diecezji. O katalogu takim od dawna myśleli i pracowali nad nim różni historycy związani swoimi zainteresowaniami i miejscem pracy z biskupstwem włocławskim. Ich działania jednak, z różnych powodów, nie przyniosły jak dotąd efektów choćby w postaci opracowanego zbioru biogramów wszystkich biskupów kujawskich czy choćby włocławskich. Nie ma nawet popularnego zarysu dziejów diecezji włocławskiej widzianej poprzez sylwetki jej pasterzy czy choćby "pocztu biskupów ordynariuszy", jakie od paru lat, w różnych formach, posiada już większość polskich diecezji2 . Dawne dzieła, zawierające katalogi i żywoty biskupów włocławskich, będące obecnie pomnikami piśmiennictwa historycznego, są napisane w większości po łacinie i brak jest ich polskich tłumaczeń. Generalnie też nie doczekały się one jeszcze swoich naukowych opracowań. Nie lepiej jest także z ich wydaniami, w większości są to XIX-wieczne edycje, siłą rzeczy obecnie niewystarczające. Ostatnio z tym problemem we wzorowy sposób uporało się poznańskie środowisko historyczne, wydając w polskich tłumaczeniach, w jednym tomie

wszystkie historyczne, zabytkowe katalogi biskupów poznańskich, od dzieła Długosza (1475) po opracowanie Rzepnickiego (1762) i *Krótkie* z*ebranie biskupów poznańskich* (rękopis z pocz. XIX w.)<sup>3</sup>. Zanim doczekamy się choćby podobnej pracy, spróbujmy przynajmniej w zarysie przedstawić znane obecnie katalogi biskupów odnoszące się do diecezji kruszwickiej, kujawsko-pomorskiej, kujawsko-kaliskiej i ich pełnoprawnej kontynuatorki diecezji włocławskiej, oraz dać wgląd w stan badań i nakreślić najbardziej palące potrzeby w tej dziedzinie.

### **1. Najstarsze katalogi biskupów kujawskich**

Tak jak początki diecezji kujawskiej giną w pomroku dziejów, tak i postaci jej pierwszych biskupów to sprawa niezbadana. Pomimo iż zagadnieniem tym zajmowało się i wciąż zajmuje wielu badaczy, temat daleki jest od jednoznacznych ustaleń. Większość uczonych zgadza się wprawdzie obecnie z tym, że biskupstwo włocławskie jest kontynuatorem wczesnośredniowiecznego biskupstwa kujawskiego z siedzibą w Kruszwicy, jednak, co do "ciągu kontynuacyjnego" z istniejącym do ok. 1015 r. biskupstwem kołobrzeskim sprawa jest już bardziej dyskusyjna.

Także początki katalogów biskupów włocławskich pozostają niejasne. Najstarszym rozpoznanym śladem istnienia jakiegoś katalogu biskupów włocławskich jest krótka zapiska pomieszczona w "Kalendarzu włocławskim"4 . Niechronologiczne jej zapisanie, zaraz po odnotowanej pod rokiem 1333 wiadomości o śmierci w Krakowie króla Władysława Łokietka, sugeruje, iż jest to jakiś obcy wtręt, przepisany w to miejsce ze starszego dokumentu. Jest to wykaz p i ę c i u kolejnych biskupów włocławskich z XIII–XIV w. z dodaniem ilości lat sprawowania przez nich rządów w diecezji: "Item dominus Michael episcopus Wladislaviensis vixit 40 annis; dominus Wolimirus 23 annis; dominus Albertus 13 annis; dominus Woyslaus [Wisław] 16 annis; dominus Gervardus 23 annis"5 . Według obecnych ustaleń są to biskupi: Michał (1222–1252), Wolimir (1252– 1275), Albierz (1275–1283), Wisław (1284–1300) i Gerward (1300–1323). Jak widzimy, sprawowali oni władzę w latach 1222–1323, to jest łącznie przez 101 lat. Natomiast, jeżeli zsumujemy lata podane przez kalendarz, to otrzymujemy 115 lat, czyli o 14 lat więcej. Pomyłka dotyczy bpa Michała (10 lat za dużo) i bpa Albierza. Poza tym katalog ten jest bardzo solidny i służył za źródło zarówno Długoszowi, jak i Damalewiczowi. Wykaz ten, jeżeli przyjmiemy, że pochodzi on z 1 poł. XIV w., można traktować jako najstarszy znany obecnie spis, mający znamiona jakiegoś katalogu biskupów włocławskich.

Następnym zachowanym wykazem biskupów kujawskich jest zabytek nazwany przez pierwszego jego wydawcę, Wojciecha Kętrzyńskiego, jako: *I catalogus episcoporum cuiaviensium*<sup>6</sup> . Został on odkryty w zbiorach ówczesnej biblioteki Ossolińskich we Lwowie, w rękopisie nr 116, zawierającym katalogi biskupów krakowskich, gnieźnieńskich, włocławskich i poznańskich. Za wyjątkiem katalogu krakowskiego, są to dzieła Jana Długosza. Rękopis ten, jak ustalił to już Kętrzyński, pochodzi z pierwszej połowy XVI w. i jest odpisem z jakiegoś starszego manuskryptu, być może z oryginału Długosza<sup>7</sup>.

Na samym początku "pocztu biskupów włocławskich", na k. 93, jest "obcy wtręt", będący odpisem jakiegoś dużo starszego, nieznanego skądinąd, zabytku. Kętrzyński, analizując jego strukturę, datuje go na początek XV w. Katalog ten to spis biskupów kujawskich od bpa Swidgera (w rękopisie jako Rudgerus), po księcia biskupa Henryka z Legnicy. Są to tylko same imiona, bez żadnych dat i prawie bez dodatkowych informacji: "Rudgerus, Wyernerz, Wnelphus, Stephanus, Ogorz; Succedunt Bartha, Michael, Wolmirus et Albyerz; Ludslaus, Gerward sequitur; dat papa Mathiam; Post hunc Sbiluthus, Henricus dux Legnicensis". Spis ten, jakkolwiek niekompletny i bez początku, jest jednak bardzo cenny m.in. z tego powodu, że podaje niektóre imiona biskupów w polskim brzmieniu. Katalog ten wylicza c z t e r n a s t u biskupów $^8$ . Omówienie podanych przez niego imion, ich kolejność, kompletność oraz analiza krytyczna tego zabytku wykraczają poza ramy tego artykułu. Dość powiedzieć, że bp Swidger jest zapisany błędnie jako "Rudger", bp Onolf jest zapisany w formie gramatycznej "Wnelphus", bp Wisław jako "Ludslauds", zaś sprawujący sakrę po bp. Zbilucie z Gołańczy (zapisanym jako "Sbiluthus"), biskupi: Teodoryk (1383, elekt kapituły) i Jan Kropidło (1384– 1389) zostali z nieznanych powodów w ogóle pominięci. W sumie katalog ten obejmuje ok. 265 lat, i z tej zapewne racji przez wielu badaczy jest uważany za pierwszy katalog biskupów włocławskich.

# **2. Tzw. Katalog wolborski i jego kontynuacja**

Ten zagadkowy anonimowy zabytek znamy tylko z jego odpisu z końca XVII w. Według danych przekazanych przez jego pierwszego wydawcę, Wojciecha Kętrzyńskiego, rękopis tego katalogu znajdujący się wówczas (w 2 poł. XIX w.) w zbiorach biblioteki publicznej w Petersburgu, wchodził w skład większego kodeksu rękopiśmiennego, oznaczonego jako Л F. ОТД. XVII Nr 1343. Interesujący nas tekst katalogu biskupów kujawskich mieścił się na kartach 223–226 tegoż rękopisu (jego obecnych

dziejów nie udało się ustalić). Według ustaleń wydawcy i osób, które pomogły mu w jego przepisaniu i skolacjonowaniu (J. Germain, P. Prochaska), rękopis był zapewne jakąś niestaranną kompilacją powstałą na bazie dwu starszych rękopisów, o czym świadczy polepszająca się jakość tekstu (i mniejsza ilość błędów) w jego dalszych partiach. Ponadto rękopis ten posiada uzupełnienia i poprawki naniesione inną współczesną ręką. Natomiast jego końcowe partie (od bpa Jakuba z Sienna) to zapewne kontynuacja późniejszego autora. Katalog ten znany pod nazwa "katalogu wolborskiego" lub jako: *II catalogus episcoporum Wladislawiensium [Volboriensis]*, jest obecnie dostępny wyłącznie w jego niedoskonałym XIX-wiecznym wydaniu<sup>9</sup>.

Przyjmuje się, że tekst podstawowy tego zabytku, który będziemy nazywać "Katalogiem wolborskim", powstał niedługo przed 1470 r. w środowisku włocławskim, za czasów bpa Jakuba z Sienna. Być może ułożono go na prośbę Jana Długosza, który zbierał materiały do swoich "żywotów biskupów" poszczególnych diecezji, pisanych w latach 1464–147810. Wojciech Kętrzyński analizując go i zestawiając z tekstami Długosza (i Damalewicza), wykazał, iż nie on był jego autorem. W każdym bądź razie Długosz znał ten katalog i był on jednym z podstawowych źródeł do jego żywotów.

Sam "Katalog wolborski", który powinien być raczej nazywany "włocławskim", został ułożony przez nierozpoznanego autora, w oparciu o dokumenty źródłowe znajdujące się wówczas w archiwum włocławskim. Stąd jego solidność w podawaniu dat rządów biskupów od połowy XIII w., której zabrakło dla wieku XII, głównie z powodu braku już wówczas dokumentów dla tego okresu. Analiza treści tego katalogu wskazuje także na to, że jego autor znał także tzw. "kalendarz włocławski" i zaczerpnął z niego, oraz wydedukował wiele dat na podstawie podawanych w nim ilości lat sprawowania urzędu przez poszczególnych ordynariuszy, od bpa Michała po bpa Gerwarda, choć nie zawsze pokrywały się one z datami z dokumentów archiwalnych. Zapewne korzystał on także z niezachowanych już nagrobków biskupów włocławskich, które widział i z których mógł spisać wiele faktów, jak np. daty i przyczyny ich śmierci.

Powyższe ustalenia odnieść można jednak tylko do pierwszej części katalogu. Obejmuje on okres od pierwszych legendarnych biskupów kruszwickich: Lucidusa, Laurentiusa<sup>11</sup> i Marcelego, pochowanych w Dźwierzchnie (Dzwirsno, Dźwierzno)<sup>12</sup>, poprzez Wenantę i Andrzeja Rzymianina, pochowanych w Parchaniu<sup>13</sup>, i następnych biskupów pochowanych w Kruszwicy<sup>14</sup>, aż do potwierdzonej historycznie postaci bpa Swidgera15, za którego czasów erygowano diecezję kujawską z siedzibą we Włocławku. Następnie po pewnych perturbacjach dotyczących XII wieku, które Kętrzyński nazywa tak bałamutnymi, że polegać na nich żadną miarą nie można<sup>16</sup>, a które w ślad za nim prostuje i wyjaśnia Fijałek<sup>17</sup>, od postaci bpa Michała, którego daty zarządzania diecezją ustalił nasz anonimowy autor idąc za sugestią podaną w "kalendarzu włocławskim"<sup>18</sup>, iż rządy jego trwały 40 lat, błędnie na lata 1216–1256. Obecnie, na podstawie znanych dokumentów ustala się lata jego rządów na 1222–125219. Wyjątkowo podajemy ten jednostkowy przykład błędu "Katalogu wolborskiego", powtórzonego notabene zarówno przez Długosza jak i Damalewicza, a nawet jeszcze przez badaczy XIX w., aby wskazać na trudności i zawiłości, z jakimi musi się parać badacz początkowych dziejów diecezji włocławskiej.

Dalsze partie tego katalogu, nazwane przez wydawcę "kontynuacja", powstały później, za czasów bpów Mikołaja Dzierzgowskiego (1543–1546) i Andrzeja Zebrzydowskiego (1546–1551) i sporządził je inny anonimowy autor, zapewne osoba duchowna przebywająca na dworach biskupów kujawskich we Włocławku i w Wolborzu. Ponieważ nie wie on jeszcze o przeniesieniu bpa Andrzeja Zebrzydowskiego do Krakowa (25 II 1551), musiał więc zakończyć swoją "kontynuację" przed 1551 rokiem, który to rok jest także górną granicą powstania całej kompilacji.

#### **3. Katalog Jana Długosza**

Bez wątpienia najsłynniejszym i poniekąd najważniejszym katalogiem biskupów kujawskich i włocławskich są napisane po łacinie przez Jana Długosza *Vitae episcoporum Vladislaviensium* (Żywoty biskupów włocławskich), nazywane niekiedy w literaturze fachowej jako *Catalogus episcoporum Wladislaviensium*. Dzieło to przez wiele lat uzupełniali i kontynuowali jego następcy: bp Maciej Drzewicki, Stefan Damalewicz, a nawet Kasjan Korczyński w 2. poł. XVIII w.

Długosz do pracy nad katalogami biskupów poszczególnych diecezji polskich przystąpił po napisaniu pierwszej redakcji *Roczników*, tj. po 1460 r. Katalog biskupów włocławskich powstał jako drugi, po katalogu wrocławskim (1468). Rozpoczął go Długosz za rządów w diecezji kujawsko-pomorskiej bpa Jakuba z Sienna (1464–1473). Pewne uzupełnienia poczynił natomiast już za czasów następcy bpa Sienieńskiego, bpa Zbigniewa Oleśnickiego, który został prekonizowany na biskupstwo włocławskie 11 XII 1473 r. Jako podstawowe źródło do swego dzieła wykorzystał napisany prawdopodobnie na jego zamówienie, przez nieznanego dziś autora zwią-

zanego z diecezją włocławską, rozbudowany katalog biskupów kujawskich zwany "Katalogiem wolborskim". Oprócz tego czerpał z własnych materiałów zebranych (i częściowo już wykorzystanych) w napisanych wcześniej partiach swojej *Historii Polski* oraz z innych dokumentów, do których dotarł w archiwach różnych diecezji, głównie krakowskiej i gnieźnieńskiej.

*Vitae episcoporum Vladislaviensium* Długosza długo pozostawały w rękopisach. Wydano je drukiem dopiero w pierwszym tomie *Opera omnia* (Kraków 1887) i w osobnej odbitce wraz z pozostałymi Długoszowymi żywotami biskupów<sup>20</sup>. Do dziś nie mamy polskiego tłumaczenia całości dzieła, fragmenty cytują heraldycy, z Bartoszem Paprockim na czele, który w swych słynnych *Herbach rycerstwa polskiego* (Kraków 1584) przytacza je kilkanaście razy. Dzieło swoje dedykował Długosz swemu przyjacielowi, biskupowi Jakubowi Sienieńskiemu, jeszcze przed przeniesieniem go w 1473 r. na arcybiskupstwo gnieźnieńskie, o czym uczynił później uzupełniającą wzmiankę w swoim rękopisie<sup>21</sup>. "Katalog" Długosza zamieszcza żywoty 35 biskupów i wspomniany późniejszy dopisek poświęcony bpowi Zbigniewowi Oleśnickiemu. W dedykacji uskarża się nasz historyk na zupełny brak źródeł do najstarszych dziejów diecezji, do czasów gdy jej stolica znajdowała się w Kruszwicy. Mówi tylko, że z miejscowego podania (*vernaculo sermone*) dowiedział się, iż trzej jej biskupi zostali pochowani we wsi Dwierzno (Dzewirozno), dwaj zaś w Parkaniu. Pierwsi Długoszowi biskupi kruszwiccy (Lucidus, Mauritius, Marcellus, Venantius, Andreas, Baptista, Paulinus, Baldvinus) przytaczani się obecnie głównie przez szacunek dla największego naszego dziejopisarza. Choć bpa Marceliusza (1015–1035) i jego następców, wymieniają różne oficjalne zestawienia autorów, którzy przyjmują istnienie biskupstwa kujawskiego w Kruszwicy, np. Pius B. Gams<sup>22</sup> i Zbigniew Szostkiewicz<sup>23</sup>, a za nimi ks. Piotr Nitecki w najnowszym słowniku biskupów Kościoła w Polsce<sup>24</sup>.

Skąd Długosz wziął ich imiona i kolejność, pozostaje jego tajemnicą<sup>25</sup>. Jak zauważa Henryk Wojtyska, w średniowiecznych katalogach biskupów występowała tendencja do wykazywania ich pełnego rodowodu od początków (*ab initio*) chrześcijaństwa czy choćby przyjęcia chrztu w danym kraju26. Dlatego zapewne Długosz zaczyna katalog biskupów włocławskich od roku 966 i od postaci Włocha Lucidusa, który według niego zarządzał diecezją w l. 966–993. Co znamienne, wszystkie dawne katalogi biskupów polskich rozpoczynają się od chrztu Polski. Ich celem było bardziej podkreślanie sukcesji niż przedstawianie chronologii, która ze względu na brak źródeł sprowadzała się raczej do podawania liczby lat i miesięcy panowania niż konkretnych dat.

Także kolejnych pięciu biskupów z pocztu Długosza (Swidgerus, Honoldus, Ruthgerus, Wernerus i Wnelphus), w świetle ustaleń późniejszych historyków, posiada pogmatwane imiona i chronologię. Nie będziemy się jednak tym bliżej zajmować, dość stwierdzić, że według najnowszych ustaleń z tych pięciu ostało się tylko trzech: Świdger (1133), Werner (1148) i Onold (1161, 1180). Od biskupa Stefana, wcześniej prepozyta kapituły włocławskiej, katalog Długosza przekształca się stopniowo w kronikarską historię diecezji i wykazuje już dużą stabilność co do imion i chronologii, co nie znaczy, że można go odtąd przyjmować bezkrytycznie. Szczegółowa analiza i rozbiór krytyczny Długoszowego katalogu biskupów włocławskich to obszerne i trudne zagadnienie, które ciągle czeka na swego badacza. Dużo ciekawych spostrzeżeń, poprawek i uzupełnień znajduje się w egzemplarzu *Vitae episcoporum Vladislaviensium* Długosza będących własnością S. Chodyńskiego, a który obecnie znajduje się w zbiorach biblioteki seminaryjnej we Włocławku<sup>27</sup>.

# **4. Biskup Maciej Drzewicki jako kontynuator Długosza**

Maciej Drzewicki (1467–1535), biskup włocławski w latach 1513–1531, późniejszy arcybiskup gnieźnieński, słynął z zamiłowania do literatury i historii. Jego dokonania twórcze w tych dziedzinach nie są jeszcze w pełni rozeznane28. Właśnie z pasji do historii wyrosły różnego typu zapiski autobiograficzno-pamiętnikarskie. Rozpoczął je zapewne od wywodu genealogicznego własnej rodziny, sporządzonego na podstawie dokumentów kościelnych znajdujących się wówczas w rodowej Drzewicy. W latach 1499–1515 prowadził ponadto osobisty diariusz.

Nas interesuje jednak głównie autobiograficzny żywot biskupa, mówiący o jego trudnej młodości, o latach studiów i związkach w wybitnym humanistą, jego nauczycielem i przyjacielem Filipem Kallimachem. Autobiografia ta stała się zaczątkiem napisanych następnie przez bpa Drzewickiego żywotów biskupów włocławskich, pomyślanych i zrealizowanych jako kontynuacja Długoszowych *Vitae episcoporum Vladislaviensium*. Obejmuje ona żywoty pięciu kolejnych biskupów i rozpoczyna się od informacji o przeniesieniu w 1473 r. bpa Jakuba z Sienna na arcybiskupstwo gnieźnieńskie. Wiadomość ta znajduje się na wstępie żywota bpa Zbigniewa Oleśnickiego, który otwiera "katalog" Macieja Drzewickiego. Właściwa praca bpa Drzewickiego rozpoczyna się jednak od postaci Andrzeja Oporowskiego, bpa włocławskiego w l. 1481–1483 i oprócz niego obejmuje sylwetki następujących biskupów: Piotr z Bnina Moszyński (1484–1494), Krzesław z Kurozwęk (1494–1503), Wincenty Przerębski (1503–1513). Kontynuacja ta kończy się na dość obszernym (w stosunku do poprzednich) autobiograficznym żywocie biskupa Macieja Drzewickiego, doprowadzonym do 1531 r., kiedy to został przeniesiony na arcybiskupstwo gnieźnieńskie. Obejmuje ona około pół wieku dziejów diecezji kujawsko-pomorskiej.

Biograficzne dzieło Drzewickiego, znane w nauce jako kontynuacja żywotów biskupów włocławskich Jana Długosza, znajdowało się w rękopisie sporządzonym ręką bpa Drzewickiego "w 4 tomie archiwum kapituły" (ms 4)29. Zostało wydane drukiem w 1894 r. w zbiorze pt. *Vitas 13 Episcoporum Wlad.* (Żywoty 13 biskupów włocławskich – od Zbigniewa Oleśnickiego do Mikołaja Wolskiego) w serii źródłowej *Monumenta historica dioeceseos Wladislaviensis*30. Te "13 żywotów" obejmuje lata 1473–1567 i oprócz pięciu biogramów autorstwa bpa M. Drzewickiego zawiera żywoty następujących biskupów włocławskich: Jan Karnkowski (1531–1537), Łukasz Górka (1538–1542), Mikołaj Dzierzgowski (1543–1546), Andrzej Zebrzydowski (1546–1551), Jan Drohojowski (1551–1557), Jakub Uchański (1557–1562) i Mikołaj Wolski (1562–1567).

O autorze (autorach) tych żywotów nie potrafimy nic powiedzieć. Według uwag wydawcy od biogramu bpa Karnkowskiego, do połowy biogramu bpa Zebrzydowskiego zapisane są jedną ręką, od tego miejsca do końca inną. Wydawca, który miał jeszcze dostęp do rękopisu, nie zaopatrzył jednak tej edycji w odpowiedni wstęp czy aparat naukowy, podaje tylko, że autor tych żywotów: "był mężem z pewnością niemal współczesnym [opisywanym wydarzeniom], roztropnym i uczonym oraz szczególnie bystrym obserwatorem; te cechy spowodowały, że jego dzieło uważa się za w pełni wiarygodne"31.

# **5. "Malowany katalog" bpa Andrzeja Zebrzydowskiego w Wolborzu**

Biskup kujawsko-pomorski Andrzej (właśc. Jędrzej) Zebrzydowski (1496–1560), prekonizowany na stolicę włocławską 18 II 1546 r., przez większość okresu sprawowania swego urzędu (1546–1551) przebywał głównie w ówczesnej rezydencji biskupów włocławskich w Wolborzu. Tam, zapewne już na początku swoich rządów, zlecił namalowanie galerii swoich poprzedników. Cykle takie były w tym czasie bardzo popularne, zamawiały je nie tylko kapituły katedralne czy zgromadzenia zakonne, ale także królowie, domy magnackie, a nawet bogata szlachta. Kilka polskich diecezji (krakowska, warmińska, poznańska, pomezańska) mogło w owym czasie poszczycić się już takimi "malowanymi katalogami" biskupów. Zrazu były to głównie malowidła naścienne (freski), później, od poł. XVI w., z reguły było to już malarstwo sztalugowe. Co do natury galerii wolborskiej, opierać musimy się w zasadzie tylko na przekazie Stefana Damalewicza, który wspomina ją w swoich żywotach biskupów włocławskich z 1642 r.: "[Zebrzydowski] reliquit non contemnendum Volboriae nominis monimentum; quod solarium seu hypocaustum maius exima proportione, dirutis aliis habitationibus, quae eodem in loco erant, exstrui et imagines omnium episcoporum in cum subscriptionibus usque ad suammet aetatem depinig curaverit"<sup>32</sup>.

Wizerunkom biskupów towarzyszyły stosowne napisy (imiona, nazwy rodów, daty, numeracja), zaopatrzone były one także w zwięzłe opisy ich rządów. Bardzo ważny element portretów stanowiły zamieszczone na nich herby. Podkreślanie pochodzenia biskupów wynikało z wymogu, aby członkowie polskich kapituł katedralnych mieli szlacheckie pochodzenie. Od XV w. było to sankcjonowane prawem, toteż już od katalogów Długosza, przedstawianie, czy choćby opisanie herbu stało się obowiązującą regułą. Kto był autorem galerii wolborskiej i na podstawie jakich źródeł ikonograficznych malarz odmalował wizerunki biskupów, pozostanie zapewne na zawsze zagadką. Natomiast w kwestii doboru postaci, ich kolejności, dat i szczegółów życia podanych przy portretach, można spekulować, iż podobnie jak było to w przypadku np. galerii biskupów poznańskich, oparto się na katalogu Długosza. Choć i tu są wątpliwości. Damalewicz powołuje się w swych żywotach często na jakiś "katalog" wolborski", który może być tożsamy z zabytkiem wydanym przez Kętrzyńskiego, omówionym wyżej w punkcie 2. Już Henryk Zeissberg uważał, że użyte przez Damalewicza określenie "Catalogus Volborianus" to napisy pod wizerunkami biskupów: "jakiemi biskup Andrzej III Zebrzydowski (1546–1551) dworzec biskupi w Wolborzu przyozdobił"33. Czyżby napisy umieszczone przy wizerunkach biskupów w galerii wolborskiej powstały na podstawie "Katalogu wolborskiego"? Wiele na to wskazuje, jednakże z powodu niezachowania galerii sprawa ta zostaje niewyjaśniona.

Galeria wolborska przetrwała ok. 120 lat, uległa zniszczeniu zapewne podczas pożaru pałacu w 1671 r.34 Podzieliła ona w ten sposób los większości innych tego typu cykli portretowych, jak np. biskupów poznańskich, zniszczonego już przed 1555 r. $35$ , czy warmińskich, wywiezionego do Skandynawii przez Szwedów w czasie potopu.

#### **6. Żywoty biskupów włocławskich Stefana Damalewicza**

Opracowanie żywotów biskupów włocławskich autorstwa Stefana Damalewicza (*Vitae Vladislaviensium episcoporum*) doczekało się ostatnio szerszego omówienia przy okazji artykułu o włocławskim okresie życia tego największego historyka diecezji kujawskiej doby staropolskiej<sup>36</sup>. Obecnie podajemy tylko najważniejsze informacje i kilka dopełnień.

Najsłynniejsze dzieło biograficzne Stefana Damalewicza, *Vitae Vladislaviensium episcoporum*, wyszło drukiem w Krakowie w 1642 r., w znanej i cenionej oficynie Franciszka Cezarego. Było to pierwsze drukowane dzieło omawiające dzieje diecezji od jej zarania, widziane poprzez żywoty jej biskupów. Zawiera ono obok kilku ciekawych artykułów wprowadzających, sylwetki 57 biskupów kujawskich, od postaci legendarnego bpa kruszwickiego Lucidusa, po bpa Macieja Łubieńskiego (1631– 1641), który był inicjatorem tej pracy. Damalewicz pisząc swój katalog biskupów, oparł się głównie na Długoszu i jego kontynuacji, wykorzystał także "Katalog wolborski" i "Kalendarz włocławski" oraz dokumenty źródłowe, które znalazł w archiwum włocławskim. Damalewicz wspomina także malowany poczet biskupów włocławskich znajdujący się za jego czasów w siedzibie biskupów kujawskich w Wolborzu. Jest wielce prawdopodobne, że wykorzystał znajdujące się na tych obrazach podpisy, które mogły mieć dość rozbudowaną formę i nie być tożsame ze znanym obecnie zabytkiem nazywanym "Katalogiem wolborskim".

Dzieło Damalewicza, jakkolwiek poddawano je dość surowej ocenie, spełniło swą rolę "uczonego informatora" doskonale, będąc przez bardzo długi czas jedyną dostępną powszechniej publikacją na ten temat. Jego recepcja była znaczna, korzystali z niego wszyscy późniejsi badacze dziejów diecezji oraz wielu heraldyków. Obecnie ze względu na język, w którym powstało (łacina), jego recepcja ograniczyła się tylko do specjalistów, a szkoda, bo do dziś praca ta może być bardzo pożyteczna dla wielu dyscyplin naukowych. Prawdopodobnie istniał jego przekład polski, nie został jednak wydany<sup>37</sup>. Zestaw postaci w katalogu Damalewicza jest największy z możliwych, za wyjątkiem pominięcia bpa Andrzeja Oporowskiego (1481– 1483), który zmarł nim zdołał dotrzeć do swojej diecezji.

Ciekawym i cennym uzupełnieniem Damalewiczowych żywotów biskupów włocławskich jest następne jego dzieło biograficzne, poświęcone z kolei sylwetkom prepozytów włocławskich, to jest przewodniczącym kapituły katedralnej. Mieli oni w dawnej diecezji włocławskiej wielkie znaczenie; zwłaszcza w okresach, gdy biskupi rezydowali poza Włocławkiem, pełnili wprost funkcję administratorów katedry. Wielu z nich zostało później m.in. biskupami włocławskimi. Dzieło to zatytułowane *Stephanoma. Praepositorum Vladislaviensium*, ukazało się w Krakowie w r. 1643 u Walentego Piątkowskiego. Warto wspomnieć, że w późniejszych latach Damalewicz na-

pisał i wydał również żywoty arcybiskupów gnieźnieńskich, w których znajduje się także kilka sylwetek biskupów włocławskich przeniesionych na tę stolicę38. Dzieło to jest jednak dużo skromniejsze od żywotów włocławskich, uważanych za jego najlepszą pracę historyczną.

*Vitae Vladislaviensium episcoporum*, w edycji (i szacie graficznej) z 1642 r. należy traktować jako jeden z najważniejszych pomników dziejowych, historii i kultury diecezji włocławskiej, na równi z najsłynniejszymi zabytkami architektury i sztuki. Dziełu temu należy się ponadto obszerne opracowanie naukowe.

### **7. Kasper Niesiecki, kontynuator Długosza i Damalewicza**

Jezuita, Kacper (Kasper) Niesiecki (1682–1744), znakomity genealog i heraldyk, w swym ważnym dla nauki polskiej dziele *Korona polska...* (t. 1–4, Lwów 1728–1743)39 daje kompletne zestawienie biskupów włocławskich. Już w pierwszym tomie tego dzieła, będącego jednym z najsolidniejszych w ówczesnej Europie herbarzem, umieścił na samym początku zwięzłe katalogi biskupów wszystkich polskich diecezji, podając przy każdym z nich nazwisko i imię, herb, datę śmierci lub jego dalsze awanse. Katalog Niesieckiego wylicza 72 biskupów od legendarnych postaci: "Jasnoch-Lucidus herbu Alabanda" i "Maurycy, umarł 1014, biskup Kruświcki", po bpa Józefa Rybińskiego [1777–1806] – przy którym nie podaje żadnej daty. Przy dwu pierwszych XIX-wieczny wydawca dodaje przypis, zapewne J. Lelewela, "O tych dwu pierwszych zapomnieć potrzeba, gdyż biskupstwo Kujawskie założone było przez Mieczysława II, a zatem koło roku 1030". Biskupi są ponumerowani w jednym ciągu z kruszwickimi, za pierwszego biskupa włocławskiego Niesiecki uważa bpa Onolda (1161, 1180) podając: "Onoldus herbu Oliwa, umarł 1160, pierwszy biskup Włocławski". Katalog ten pełni przy obszernym dziele rodzaj skorowidza, gdyż w dalszych jego partiach występują dość szczegółowe nieraz informacje o osobach i rodach, z których pochodzili. Jego dzieło było owocem wieloletniej pracy w bibliotekach i archiwach, informacje czerpał z wszystkich dostępnych wówczas źródeł i opracowań. Oparł się jednak głównie na dziele Damalewicza i poprzez niego pośrednio na Długoszu. W swoich "biogramach" stworzył wszechstronnie zarysowane sylwetki wielu biskupów włocławskich. Zaproponował także wzorzec osobowy biskupa, zatroskanego o los państwa i Kościoła. Przykłady takich idealnych biskupów przedstawił w biogramach Macieja Pstrokońskiego (ok. 1553–1609) i Hieronima Rozrażewskiego (ok. 1546–1600)40. Do swoich biogramów Niesiecki wcielił także wiele wydobytych przez siebie informacji z wszelkiego rodzaju zbiorów mów po-

grzebowych, panegiryków, druków okolicznosciowych itp. Układ katalogu zaczerpnął jednak z żywotów Damalewicza, jak to sam wprost przyznaje: "Ja za Damalewiczem idę, z którego komput biskupów Kujawskich wypisałem". Dzięki wydaniu tej pracy w języku polskim, dzieło Niesieckiego, obecne w wielu domach szlacheckich, docierało, jak żadne inne, do szerokich grup społecznych. Przez długie lata katalog biskupów włocławskich zawarty w herbarzu Niesieckiego był najbardziej i najszerzej dostępnym ich wykazem.

# **8. Kasjan Korczyński jako epigon twórczości katalogowej**

Dwadzieścia kilka lat po śmierci Niesieckiego, w 1767 r. ukazało się kolejne dzieło, do którego dołączono sporządzony w języku polskim katalog biskupów włocławskich. Napisał je franciszkanin Kasjan Korczyński (1725–1784), znany swego czasu dogmatyk i historyk Kościoła. Będąc przez wiele lat kaznodzieją katedry krakowskiej, wygłosił wiele kazań, które następnie wydał drukiem w czterech zbiorach. Natomiast rezultatem jego zainteresowań historią Kościoła było kronikarskie opracowanie życiorysów biskupów krakowskich, kujawskich i kijowskich. Zostały one włączone do wspomnianych zbiorów kazań, które ukazały się pod wspólnym tytułem: *Kazania na święta całego roku*..., t. 1–4, Kraków 1764–176741. Żywoty biskupów kujawskich nie mają osobnej karty tytułowej, znajdują się na początku t. 2, wydanego w 1767 r. Poprzedza je rzadka rycina, zapewne miedzioryt, z przedstawieniem infuł biskupów kujawskich "od najpierwszej do ostatniej czasu wydania tej książki tj. do Ostrowskiego biskupa włącznie", jak opisuje ją Jan Radwański<sup>42</sup>. Właśnie biskupowi "Władysławskiemu i Pomorskiemu" Antoniemu K. Ostrowskiemu (1753–1777) poświęcił autor ten tom, co uwiecznił odpowiednią łacińską dedykacją. Interesujący nas katalog biskupów kujawskich oznaczony nagłówkiem: *Katedra kujawska powagą, cnotą, wspaniałością Imion JJ. WW. biskupów wsławiona*, zajmuje łącznie 40 stronic (częściowo tylko liczbowanych). Zawiera on ponumerowane sylwetki 70 biskupów, od legendarnych postaci biskupów kruszwickich, których imiona podaje jako: I. Lucid(us), II. Maurycy(usz), II. Marcelli, IV. Wenanty, V. Andrzej I, VI. Jan I, VII. Paulin, VIII. Baldwin, i IX. Swidger, którego nazywa ostatnim biskupem kruszwickim. Podobnie jak Długosz i Damalewicz, wymienia autor pomiędzy biskupami Świdgerem a Stefanem (tu z nr. XIV), cztery postacie: X. Onold(us), nazwany pierwszym biskupem włodzisławskim albo kujawskim, XI. Rudger(us), XII. Verner(us) i XIII. Vunelf(us), zamiast dwu (Werner i Onold). Dopiero od biskupów: XV. Ogeri(us), XVI. Bartha, i XVII. Michał – przy

którym zaznacza że to pierwszy Polak na tej diecezji, katalog ten zgadza się z obecnymi co do kolejności biskupów. Jednakże bpa Albierza (1275– 1283) nazywa Wojciechem, bpa Jana, księcia opolskiego sprawującego władzę dwa razy (1384–1389; 1402–1421) liczy podwójnie dając mu jako bp Jan II Kropidło, nr XXV i XXVIII, zaś bpa Jana Pellę z Niewiesza (1421–1428) nazywa Pełką. Ci biskupi, co przeszli następnie na biskupstwo krakowskie, nie posiadają swoich żywotów, pomieścił je autor w swojej *Katedrze krakowskiej*, i tam odsyła czytelników. Są oni jednak zawsze wymienieni pod swoim numerem z odpowiednim wyjaśnieniem. Od bpa Macieja Łubieńskiego, którego biogram jest najobszerniejszy, katalog Korczyńskiego wykazuje już dużo samodzielności, gdyż do tej pory szedł głównie za Długoszem i Damalewiczem, których w dużej mierze wprost tłumaczył na język polski. Od Damalewicza różni się jednak tym, że podaje pominiętego przez niego bpa Andrzeja II Oporowskiego (zm. 1483), który ani razu nie był w swojej diecezji i do której przywieziono go dopiero po śmierci. Swój katalog kończy Korczyński, jak wspomniano wyżej, na bpie Antonim Ostrowskim, który rządził diecezją kujawsko-pomorską do 1777 r., gdy został arcybiskupem gnieźnieńskim. Nosi on u Korczyńskiego nr kolejny 71, w obecnych zaś wykazach nr 60. Katalog zamyka dołączony wykaz sufraganów, prałatów i kanoników z 1767 r.

Żywoty biskupów kujawskich Korczyńskiego, wcielone do obszernego zbioru kazań, były dziełem rzadkim i prawie nieznanym. Wyłowił je z zapomnienia śląski drukarz i księgarz Karol Prochaska (1829–1906) i wydał osobno w Cieszynie w1860 r. pt. *Katedra kujawska przez X. Kassyjana Korczyńskiego, franciszkanina, kaznodzieję katedralnego krakowskiego, Roku Pańskiego 1767 wydana w Krakowie* [...] *teraz na nowo przedrukowana*, dedykując je ks. Antoniemu Rozwadowskiemu, prałatowi katedralnemu krakowskiemu43. Także i to dzieło, uzupełnione i poprawione przez wydawcę, zaopatrzone w ciekawą przedmowę Jana Radwańskiego, jest obecnie prawie nieznane, a jest to przecież ostatni (i zarazem pierwszy, wydanie z 1767 r.) polskojęzyczny poczet biskupów kujawskich, jaki wyszedł drukiem! Jego wartość naukowa jest obecnie niewielka, gdyż powtarza ono wiadomości znane poprzednikom i niewiele ich błędów koryguje. Korczyński pociągnął jednak swój katalog, w stosunku do Damalewicza o 125 lat dalej, dodając do niego kolejnych 13 biskupów.

#### **9. Paweł W. Fabisz i XIX-wieczne próby historyków-antykwarystów**

Kilku XIX-wiecznych historyków, głównie heraldyków, podjęło próbę zestawienia katalogów wszystkich biskupów polskich. Najbardziej znany,

Paweł Władysław Fabisz, w swoim *Spisie*44 z 1860 r. dał wprawdzie kompletne zestawienia biskupów włocławskich (kujawskich) "od początków", aż do swoich czasów, idzie jednak głównie niewolniczo i bezkrytycznie za Długoszem i Damalewiczem. Zagadnieniem pradziejów biskupstwa kujawskiego próbował zająć się Zygmunt Komornicki w pracy *O biskupach kruszwickich – początek dziejów katedry kujawskiej*, wydanej w 1857 r. w naukowym periodyku "Biblioteka Warszawska". Jednak i on nie wyszedł poza informacje zawarte w "Długoszu", których nie potrafił krytycznie ocenić, a przecież już w 1840 roku R. Roepell w pracy *Geschichte Polens* (Hamburg 1840) wskazał, że "chronologiczny szereg biskupów kujawskich [Długosza] wymaga różnych sprostowań". Wiele materiałów i ustaleń do sylwetek niektórych biskupów włocławskich przynoszą ponadto cenne do dziś prace Jana Korytkowskiego dotyczące arcybiskupów, prymasów, prałatów i kanoników gnieźnieńskich wydane w latach 1881–1892.

#### **10. Ustalenia badawcze Jana Fijałka**

Postęp badań w dziedzinie uporządkowania i ustalenia chronologii biskupów kujawskich zawdzięczamy dopiero wysiłkom wybitnego badacza dziejów Kościoła polskiego, ks. Jana Fijałka. W swojej pracy *Ustalenie chronologii biskupów włocławskich* (Kraków 1894)45 przeprowadził to, co obiecuje tytuł. Zrewidował w oparciu o materiał źródłowy dawne błędy i nieprawidłowości "ciągnące" się i pokutujące przez cały XVIII i XIX w., i dał swoje propozycje, które za wyjątkiem drobnych szczegółów aktualne są do dziś. Praca ta nie obejmuje jednakże całości zagadnienia, gdyż autor koncentruje się w zasadzie, co podkreśla w tytule drugiego rozdziału, na historycznych biskupach włocławskich. Robi to jednak z rozmysłem, gdyż jak sam mówi: "Z [...] badań dotychczasowych o początkach diecezji kujawskiej [...] przyznać należy niewątpliwą słuszność twierdzeniu, iż istnienie biskupstwa w ł o c ł a w s k i e g o ze stolicą w Włocławku przed wiekiem XII, ani też jeszcze w pierwszych tego stulecia początkach, udowodnić się nie da źródłowo". Dlatego też *terminus a quo* tego studium jest rok 1133, zaś *terminus ad quem* rok 1600.

Następnie w rozdziale drugim, obejmującym lata 1133–1222, podaje kolejność sześciu pierwszych biskupów, swoje propozycje ich imion i luźne daty ustalone na podstawie dokumentów: Swidger (1133 r.?, zm. 10 III – rok nieznany), Werner (1148 r.); Onold (r. 1161, 1180); Stefan (r. 1187, 1198); Ogierz (r. 1207?, 1210, 1212); Barta (r. 1215, 1220). W rozdziale trzecim autor omawia siedmiu biskupów kujawsko-pomorskich XIII i XIV wieku (1222–1383): Michał (1222 †1252), Wolmir (Wol-

mirus) (1252 †1275), Albierz (Alberus) (1275, †5 XII 1283), Wisław (10 III 1284, †27 XI 1300), Gerward (1300, †1 XI 1323), Maciej z Gołańczy (1323–1364, †16 V 1368), Zbilut (1364, †31 VII 1383). W rozdziale czwartym przedstawia biskupów w początkach epoki jagiellońskiej (1383– 1450), poczynając od Teodoryka, biskupa-elekta kapituły włocławskiej. Rozdział piąty obejmuje biskupów włocławskich w wieku XV i XVI, począwszy od bpa Jana Gruszczyńskiego. Na biskupach: Mikołaju Wolskim, Stanisławie Karnkowskim i Hieronimie Rozrażewskim zamknął on swoje rozważania i ustalenia, dodając na ich zakończenie wykaz 70 biskupów od Swidgera po ówczesnego "biskupa włocławskiego diecezji kujawsko-kaliskiej" Aleksandra Kazimierza Bereśniewicza (od r. 1883), dając mu nr 79 (sic!), co jest zapewne przykrą pomyłką drukarską, gdyż po nr. 50 (bp Florian Kazimierz książę Czartoryski), następny biskup (Jan Gembicki) posiada od razu nr 60, zamiast 51. Pomyłka ta ciągnie się aż do końca zestawienia.

Zauważyć trzeba też, że w przypisie do zamieszczonych w tym wykazie pierwszych "Biskupów włocławskich zwanych kruszwickimi", daje jednak autor za "Katalogiem wolborskim", "następujące imiona i lata rządów ośmiu mitycznych biskupów kruszwickich: Lucidus (966 †993), Laurentius (994 †1014), Marcellinus (1015 †1033), Venantius (1034 †1055), Andreas (1056 †1081), Baptista (1082 †1097), Paulinus (1097 †1110), Balduinus (1111 †1128)", dodając iż: "Przytaczają je z nieznacznymi zmianami historiografowie kościoła włocł.: Długosz z Damalewiczem i Chodyński. Kętrzyński tylko dwóch ostatnich biskupów uważa za historycznych". My przytaczamy to zestawienie ks. J. Fijałka, gdyż różni się ono od wcześniejszych zestawów przytaczanych autorów i wykazuje mimo wszystko krytyczną analizę danych o tych "mitycznych biskupach", zaproponowaną przez autora *Ustalenia chronologii biskupów włocławskich*.

# **11. Utracony katalog Stanisława Chodyńskiego**

Całe swoje pracowite życie gromadził materiały do biogramów kanoników, prepozytów, sufraganów i biskupów włocławskich, ks. Stanisław Chodyński (1836–1919), zasłużony historyk diecezji włocławskiej, profesor seminarium duchownego i niestrudzony wydawca. Wiele swoich prac opublikował za swego życia w osobnych publikacjach oraz w artykułach. Inne dzieła, nad którymi pracował do końca swoich sił, pozostały w rękopisach. Najcenniejsze z nich, według opinii tych, co je widzieli, a dotyczące żywotów biskupów włocławskich, podzieliło los 16 innych nie wydanych prac i zaginęło, przeważnie w czasie ostatniej wojny<sup>46</sup>. Kata-

log biskupów miał u siebie ówczesny profesor historii w Wyższym Seminarium Duchownym we Włocławku, ks. Michał Morawski (1898–1940), i przygotowywał go do wydania. Jego męczeńska śmierć z rąk hitlerowskich oprawców, będąca niepowetowaną stratą dla ciągłości nauk historycznych w diecezji, zniweczyła te plany. Rękopis zaginął, prawdopodobnie został zniszczony. Czym była ta praca, i czym jest jej strata, może świadczyć, cudem ocalony, odnaleziony po wojnie, u wydawcy w Krakowie przez ks. Stanisława Librowskiego (1914–2002), i przywieziony do Włocławka rękopis innej cennej pracy ks. Chodyńskiego, "Katalog prałatów i kanoników włocławskich" (1914), który do dziś jest niezastąpioną kopalnią wiedzy dla wielu badaczy i miłośników historii. Posiadamy ponadto, opracowany i wydany przez ks. S. Chodyńskiego poczet biskupów sufraganów włocławskich<sup>47</sup>, obejmujący 43 osoby, od bpa Stefana (1392– 1394), po bpa Henryka Piotra Kossowskiego (1890–1903), w tym trzech biskupów pomocniczych dla Pomorza, z XVIII w.

### **12. Stan badań i postulaty wydawnicze**

Najważniejszą pracą, jaką należy wykonać w związku z badaniami nad historycznymi katalogami biskupów włocławskich, jest ustalenie i omówienie bazy rękopiśmiennej poszczególnych zabytków. Na podstawie dotychczasowych ich edycji, nielicznych opracowań i omówień trudno nawet stwierdzić pewne miejsce ich obecnej lokalizacji. Sprawdzenia wymagają numery ewidencyjne interesujących nas rękopisów; niektóre po zmianie miejsca przechowywania na pewno otrzymały także nowe sygnatury. Najwięcej niewiadomych dotyczy rękopisu dzieła Jana Długosza i jego kontynuacji autorstwa Macieja Drzewickiego, znajdującego się dawniej w zbiorach biblioteki kapitulnej we Włocławku. Korzystał z niego m.in. Stefan Damalewicz. Pożyteczne byłoby także opracowanie pełnej bibliografii przedmiotowej i podmiotowej tego zagadnienia badawczego. Innym nie mniej ważnym zagadnieniem związanym z katalogiem i słownikiem biskupów włocławskich, byłoby podjęcie szczegółowych i kompleksowych badań nad ikonografią przedstawień i wizerunków poszczególnych biskupów. Jest to temat bardzo rozległy i interdyscyplinarny, obejmuje różne obiekty, od zabytków sfragistycznych, poprzez rzeźbę nagrobną i malarstwo portretowe, po dawną grafikę i XIX-wieczną ilustrację książkową.

Kilku biskupów włocławskich posiada już swoje monografie historyczne, w różnym jednak stopniu i zakresie wyczerpują one "kompletność" przedstawienia postaci, której są poświęcone. Wielu biskupom poświęcono cenne i wyczerpujące szczegółowe artykuły dotyczące wybranych zagadnień. Większość natomiast posiada osobne hasła rozproszone po wielu encyklopediach i słownikach biograficznych, od zasłużonego *Polskiego słownika biograficznego* po najnowszy *Włocławski słownik biograficzny*. Nie znaczy to jednak, iż po zebraniu tego materiału razem i wykonaniu prac redakcyjnych mielibyśmy gotowy poczet bądź katalog biskupów włocławskich. Byłaby to małowartościowa kompilacja. Żeby tego typu przedsięwzięcie mogło choćby na jakiś czas służyć nauce, wymaga ono dużo pracy oraz poszukiwań.

Na początek powinno się zebrać i wydać z odpowiednim aparatem naukowym wszystkie historyczne katalogi biskupów włocławskich w tłumaczeniu na język polski, choćby w takim zakresie i opracowaniu jak wspomniane we wstępie *Katalogi biskupów poznańskich*. Będzie to praca pożyteczna, gdyż da łatwy dostęp do tych trudno obecnie dostępnych zabytków piśmiennictwa naukowego, i ponadto cenna dla wielu specjalistów różnych dyscyplin nauki. Sięgnie po nią zarówno profesjonalista zajmujący się zawodowo historią, historią sztuki czy literaturą, ale także nieznający łaciny nauczyciele, młodzież szkolna i miłośnicy dziejów swego regionu.

#### **PRZYPISY**

<sup>11</sup> Zob. W. Wo j t y s k a, *Biskupów katalogi*, w: *Encyklopedia katolicka*, t. 2, Lublin 1976, szp. 617–619.

<sup>2</sup> Wymieńmy choćby te wydane w ostatnich latach: S. A c h r e m c z y k, R. M a r c h w i ń s k i, J. P r z e r a c k i, *Poczet biskupów warmińskich*, Olsztyn 1994 (opracowanie popularno-naukowe, biogramy w formie esejów historycznych); K.R. P r o k o p, *Poczet biskupów krakowskich*, Kraków 1999 (obszerne studium popularno-naukowe) i drugie P. Bilińs k i, *Żywoty biskupów krakowskich*, Kraków 2000 (ilustrowany zbiór esejów historyczno-literackich); J. P a t e r, *Poczet biskupów wrocławskich*, Wrocław 2000 (bogato ilustrowany album z "oszczędnymi" biogramami i wykazem sufraganów); K. Śmigiel, *Słownik biograficzny arcybiskupów gnieźnieńskich i prymasów Polski*, Poznań 2002 (obszerne biogramy, z bibliografią, plus szczegółowy katalog); *Poczet arcybiskupów gnieźnieńskich prymasów Polski*, Warszawa 2003 (luksusowy wielkoformatowy album, z obszernym wstępem i komentowanym katalogiem wizerunków kolejnych biskupów, same biogramy w formie bardzo oszczędnej); K.R. P r o k o p, *Biskupi zachodniopomorscy (X–XX w.)*, Koszalin 2003 (popularno-naukowe dzieje diecezji poprzez żywoty jej biskupów).

<sup>13</sup> *Katalogi biskupów poznańskich*, w oprac. J. Wiesiołowskiego, Poznań 2004 (opracowanie naukowe, poprzedzone wstępem omawiającym poszczególne katalogi; aparat naukowy z uzupełnieniem danych biograficznych przesunięto do przypisów, praca bogato ilustrowana).

<sup>14</sup> Kalendarz ten powstał zapewne na początku XIV w. Oryginał jego nie zachował się do naszych czasów, znamy obecnie pięć jego odpisów (*Rękopis ottoboniański*, Bibl. Watykańska, sygn. Ottob. lat. 2068, f. 194v–195v; *Kodeks Sędziwoja z Czechła*, Bibl. Czartoryskich, Kraków, sygn. 1310; *Rękopis Stanisława Augusta*, BN Warszawa, sygn III.3001, p. 256–258; *Rękopis wrocławski*, Bibl. Uniw. we Wrocławiu, sygn. 290, f. 169v–171; *Rękopis sieniawski*, Bibl. Czartoryskich, Kraków, sygn. Ms.Czart.1314). Wyd. A. Bielowski w *Monumenta Poloniae Historica* (MPH), t. 2, Lwów 1872, s. 941–944, dając mu mylący obecnie tytuł: *Kalendarz władysławski*; nowe wyd. jako *Kalendarz i Spominki włocławskie*, ed. B. Kürbis, w: MPH. Series nova, t. 6, Warszawa 1961, s. XXXIII–XXXIV, 79–91; excerpt: wykaz biskupów, s. 81, 87.

 $5$  Cytat wg MPH, t. 2, s. 942; nowsze wyd. MPH. Series nova, t. 6, s. 81, podaje nieco odmienną redakcję: "Item dominus Michael episcopus Wladislauiensis vixit XL annis, dominus Wolimirus XXIII annis, dominius Albertus XIII annis, dominius Vyslaus XVI annis, dominus Geruardus XXIII annis".

 $6$  Zob. MPH, t. 4, Lwów 1884, s. 16 i 24 (tu edycja tekstu).

<sup>17</sup> Jego opis zob. MPH, t. 3, Lwów 1878, s. 315–316.

<sup>8</sup> Identyfikuje się ich obecnie jako: Swidger (1133–1148), Werner (1148–1156), Onolf (1160–1180), Stefan (XII w.), Ogierz (XIII w.), Barta (XIII w.), Michał (1222–1252), Wolimir (1253–1274), Albierz (1276–1283), Wiesław (1284–1300), Gerward (1301–1323), Maciej z Gołańczy (1323–1364), Zbilut z Gołańczy (1364–1383) i – po pominięciu Jana Kropidły – Henryk z Legnicy (1389–1398).

 $\sim$  Zob. MPH, t. 4, Lwów 1884, s. 24–30 i wstep (s. 16–24). Wydanie fototypiczne z 1961 r. siłą rzeczy nie wnosi niczego nowego.

<sup>10</sup> Por. J. D ą b r o w s k i, *Dawne dziejopisarstwo polskie*, Wrocław 1964, s. 212–213; *Bibliografia literatury polskiej. Nowy Korbut*, t. 2, Warszawa 1964 s. 128–129.

 $11$  Długosz i za nim Damalewicz nazywają go Mauritius (bp Maurycy, 994–1014).

<sup>12</sup> Miejscowość niedaleko Inowrocławia nad Notecią, według tradycji miejsce spoczynku pierwszych biskupów kujawskich.

<sup>13</sup> "Parcanense" z "Katalogu wolborskiego" utożsamia się z wsią Parchanie położoną pomiędzy Inowrocławiem a Służewem na Kujawach.

<sup>14</sup> Są to w kolejności, Baptista Andreae Romanus – Jan Chrzciciel (1082–1097), Paulinus Italus – Paulin (1098–1110) i Balduinus Gallus – Baldwin (1111–1128).

<sup>15</sup> "Katalog wolborski" nazywa go "Swidgerus homo Germanus", jego następce zaś "Honoldus Italus".

<sup>16</sup> Zob. MPH, t. 4, s. 23

<sup>17</sup> Zob. J. F i j a ł e k, *Ustalenie chronologii biskupów włocławskich*, Kraków 1894, s. 8–14.

<sup>18</sup> Zob. MPH, t. 2, Lwów 1872, s. 942

<sup>19</sup> Zob. J. F i j a ł e k, *Ustalenie chronologii...*, dz. cyt., s. 15.

<sup>20</sup> *Vitae episcoporum Vladislaviensium*, w: *Opera omnia*, t. 1, wyd. I. Polkowski i Ż. Pauli, Kraków 1887, s. 515–544; toż osobno jako *Catalogus episcoporum Wladislaviensium* (odb. z *Vitae Episcoporum Poloniae*), wyd. A. Przezdziecki, Kraków 1887, s. 179–208.

<sup>21</sup> Zob. J. F i j a ł e k, *Ustalenie chronologii...*, dz. cyt., s. 65, przyp. 2; H. Z e i s s b e r g, *Dziejopisarstwo polskie wieków średnich*, t. 2, Warszawa 1877, s. 102.

<sup>22</sup> P.B. G a m s, *Series episcoporum Ecclesiae Catholicae*, Gratz 1957, s. 345.

<sup>23</sup> Z. S z o s t k i e w i c z, *Katalog biskupów obrządku łacińskiego przedrozbiorowej Polski*, Rzym 1954, s. 120.

<sup>24</sup> P. N i t e c k i, *Biskupi Kościoła w Polsce w latach 965–1999. Słownik biograficzny*, Warszawa 2000, wyd. 2, szp. 280 i s. 15\*.

<sup>25</sup> W. K u j a w s k i, *Zarys dziejów diecezji włocławskiej*, w: *Diecezja włocławska 2000*, Włocławek 2001, s. 33.

<sup>26</sup> H. Wo j t y s k a, *Biskupów katalogi*, poz. cyt., szp. 618.

<sup>27</sup> Biblioteka Wyższego Seminarium Duchownego we Włocławku, sygn.: III 3071; tekst posiada naniesioną numerację wersów i wskazuje na przygotowywanie przez S. Chodyńskiego jego nowej publikacji; książka przekazana do Biblioteki w 1999 r. przez ks. S. Librowskiego, któremu służyła przez wiele lat w jego pracy badawczej.

<sup>28</sup> Zob. H. B a r y c z, *Szlakami dziejopisarstwa staropolskiego*, Wrocław 1981, s. 20.

<sup>29</sup> Rękopis zaginął prawdopodobnie w czasie II wojny światowej.

<sup>30</sup> *Continuatur Vitae episcoporum wladislaviensium*, w: *Monumenta historica dioeceseos Wladislaviensis*, [fasc.] 10 [false 9], Wladislaviae 1894, s. 36–52.

<sup>31</sup> Tamże, s. 3 (wstęp).

<sup>32</sup> S. D a m a l e w i c z, *Vitae Vladislaviensium episcoporum*, Cracowiae 1642, s. 384.

<sup>33</sup> H. Z e i s s b e r g, *Dziejopisarstwo polskie...*, dz. cyt., s. 103.

<sup>34</sup> Zob. H.I. S z u m i ł, *Wolbórz na przestrzeni wieków*, Wolbórz – Lublin 2003, s. 92, 96.

<sup>35</sup> Zob. *Katalogi biskupów poznańskich*, Poznań 2004, s. X.

<sup>36</sup> P. P a w ł o w s k i, *Włocławski okres życia i twórczości Stefana Damalewicza*, "Studia Włocławskie" 8(2005), s. 389–406. Biogram Damalewicza – zob. P. P a w ł o w s k i, w: *Włocławski słownik biograficzny*, t. 1, Włocławek 2004, s. 43–45.

<sup>37</sup> Zob. J. R a d w a ń s k i, Przedmowa, w: K. K o r c z y ń s k i, *Katedra kujawska*, Cieszyn 1860, s. X.

<sup>38</sup> *Series archiepiscoporum Gnesnensium*, Warszawa 1649; dzieło dedykowane także M. Łubieńskiemu, od 1641 r. abp. gnieźnieńskiemu, zawiera ono żywoty następujących arcybiskupów przeniesionych z diecezji włocławskiej (cyt. wg spisu i numeracji Damalewicza): 31. Ioannes V Kropidło, 33. Nicolaus I Kurowski, 37. Vladislaus Oporowski, 39. Ioannes VII Grusczynski, 40. Iacobus III Sienienski, 41. Sbigneus Olesnicki, 45. Matthias Drzewicki, 49. Nicolaus III Dzierzgowski, 51. Iacobus IV Uchanski, 52. Stanislaus Karnkowski, 53. Ioannes XI Tarnowski, 55. Adalbertus II Baranowski, 59. Laurentius Gembicki, 60. Matthias II Lubienski.

<sup>39</sup> Oprócz tego XVIII-wiecznego wyd., dysponujemy jego rozszerzoną edycją pt*. Herbarz Polski*, t. 1–10, Lipsk 1839–1845; katalog biskupów włocławskich pt. *Kujawscy biskupi* w t. 1, Lipsk 1839, s. 35–39.

<sup>40</sup> Zob. I.M. D a c k a, *Korona polska Kaspra Niesieckiego*, Warszawa 2004, s. 85–88.

<sup>41</sup> Wydania te są obecnie bardzo rzadkie, toteż różni bibliografowie nie znając ich z autopsji, podają znacznie odbiegające od siebie tytuły. Wszystkie tomy ukazały się nakładem i drukiem "Seminarium biskupiego akademickiego" i liczą łącznie ponad 1700 s.

<sup>42</sup> Opis rycin i dane bibliograficzne zaczerpnięto z ed. K. Prochaski (Cieszyn 1860), s. VII.

<sup>43</sup> Inne słowniki i bibliografie jako rok wydania *Katedry kujawskiej* podają 1859 r. i czasami odmienny tytuł: *Krótkie opisanie życia biskupów kujawskich*; prawdopodobnie jest to błąd świadczący o tym, jak rzadkie jest także to wyd. 2, skoro bibliografowie nie cytowali go z autopsji. Autor korzystał z egz. Biblioteki MZKiD we Włocławku (sygn. K 504/11000).

<sup>44</sup> P.W. Fa b i s z, *Spis kardynałów i biskupów polskich z dodatkiem synodów przez tychże odprawionych*, Oleśnica 1860.

<sup>45</sup> Praca ta była drukowana we Lwowie w "Przewodniku Naukowym i Literackim", styczeń – październik 1894; tegoż roku nakładem autora wyszło osobne odbicie.

<sup>46</sup> Zob. T. G l e m m a, rec.: *Biblioteka kapituły włocławskiej*, oprac. Ks. S. Chodyński, uzup. i wyd. ks. S. Librowski, Włocławek 1949; "Polonia Sacra", 4: 1951, z. 2 s. 163.

<sup>47</sup> S. C h o d y ń s k i, *Biskupi sufragani włocławscy*, Włocławek 1906.